**AutoCAD Crack With Key Free**

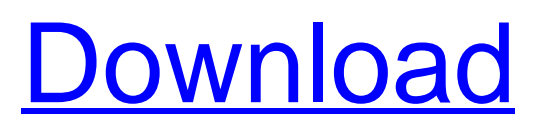

The earliest AutoCAD versions supported a single drawing file. A series of AutoCAD releases followed, and by the end of 1990 a professional level AutoCAD LT was introduced. AutoCAD was initially very expensive to license, but has since been very affordable and now provides basic wireframe and threedimensional (3D) modeling features, automatic drafting, rendering, page layout, and printing capabilities. AutoCAD LT is a cheaper (and sometimes less capable) version of AutoCAD that runs on microcomputers. Both versions of AutoCAD are integrated with the AutoCAD Web Connector and AutoCAD 360 cloud-based CAD

## platform. In addition to the aforementioned professional-level application, AutoCAD LT and AutoCAD

Training Suite are available for the consumer market. Since its release, AutoCAD has been in continuous development, with new features added, replaced, or modified as appropriate. As of the 2015 revision, AutoCAD has been renamed to AutoCAD LT, AutoCAD Architecture, AutoCAD Computer-Aided Design, AutoCAD Electrical, AutoCAD Landscape Architecture, AutoCAD Mechanical, AutoCAD Structural, and AutoCAD Web Applications. + More AutoCAD guides and tutorials + AutoCAD sales and Autodesk careers + Autodesk 3D 360 + AutoCAD for Windows: How to unlock Windows 10

# build 1607 features + AutoCAD for Mac: Easy macOS 10.14 Mojave installation

for experienced users + Download/install AutoCAD 15.4 directly from the Autodesk website + AutoCAD with Microsoft Dynamics 365 tools installation guide + How to get the latest updates on AutoCAD LTs, A360, and more + AutoCAD: How to have a solid workspace + AutoCAD: Importing a DXF file for 3D drawing + AutoCAD: Choosing a template for design development + AutoCAD: Working with DWG files + AutoCAD: Creating/editing drawings with a template + AutoCAD: Importing AutoCAD files into other programs + AutoCAD: How to set the units and scales + AutoCAD: How to work with different tools + AutoCAD: How to use

#### dimensions in other programs

**AutoCAD Crack+ PC/Windows**

In the EU project "BRAIN", a cognitive control structure is implemented for planning and the use of tools in Autodesk Design Review to optimize the process of creating a product based on the developed cognitive control structure. Third-party There are a large number of AutoCAD Crack Mac plugins (add-on applications) available on the application store Autodesk Exchange Apps. Since 2012, Autodesk has released a set of plugins and other developer tools for third-party developers. These tools include: APIv2.0 VisualAge for AutoCAD APIs for plugin Sync AutoCADTITE A-Life API for plugin

API for AIX API for myPaint API for visual life AutoCAD Architecture AutoCAD Architecture is an Autodesk plugin that allows a level of collaboration between design professionals during the initial planning stages of a design. The aim is to streamline design processes by allowing designers and engineers to work on the same conceptual design from the same interface. The software is broken into several layers: Core Sketch Geometry Design The core is a set of tools for designing plans, sections and other basic 2D drawings. It also allows for collaborative design. The Sketch layer creates a digital drawing as a user's idea of the design. The Geometry layer allows for manipulation and editing of 2D and 3D objects, either by yourself

or others. The Design layer allows for creating and editing of 2D and 3D objects. The Design layer is where models are created. The functionality of the software is still not complete. While there are a lot of tools for designers to work with, it is still missing a lot of essential tools such as a watertight surface tool or assembly lines. A different approach to collaboration is used by Doxa Architecture. Their process focuses on virtual planning of a building, not on collaboration between architects and engineers. See also Autodesk AutoCAD Autodesk Revit Comparison of CAD editors for CAE Comparison of computer-aided design editors for architecture Comparison of CAD editors for architecture List of CAD editors References External links Official website of AutoCAD Autodesk Exchange Apps Autodesk Exchange Apps Autodesk Exchange Apps Architecture Category:CAD editors Category:AutodeskThe 6 Best Football a1d647c40b

Open the Autocad folder. Select the Autocad.exe file. Click on the Ctrl+Alt+Del keys to activate the Autodesk Autocad keygen. Press the Enter key to start the application. Select to extract the serial number for each workstation you want to protect. Type the serial number and press Enter. Click on the Okay button to proceed. Add a new user name and password Select the option to create a new user name and password. Type your name and press Enter. Type the desired user name. Type the desired password. Type the desired user role. How to crack the activation key for an Autocad workstation Step 1: Download the Autocad software from the

# Autocad website. Step 2: Run the Autocad file and click on the "Open"

button. Step 3: You will be prompted to select a serial number. Step 4: Enter the serial number to access Autocad. Step 5: You can now make your changes and use Autocad as you like. Autocad Crack is easy to use for new users of Autocad. You just need to crack the serial key for your Autocad workstation to access the full version. You will be able to fix or correct any errors in your document. You can use the AutoCAD cracker to crack the activation key of your Autocad workstation so that you can use it. You can use any of the available crackers that are listed below. You can check our tutorials on how to crack your Autocad serial key.With the 2018 college football

## season quickly approaching, we continue to look back at every regularseason conference championship game in FBS history. This week, we head to the Big 12, which has had five different

winners over the last 19 seasons. Now, this isn't the first time the Big 12 has had a series of five straight conference title games. A total of six different teams have gone 5-0 over two consecutive years in the conference title game, highlighted by Oklahoma in 2013 and TCU in 2014. And Oklahoma is no stranger to being a conference champion. The Sooners have won seven conference titles in school history, including an 11-0 streak from 1996-2005. However, none of those teams have won the conference title

### game on the same season and had the opportunity

**What's New in the AutoCAD?**

Markup Assist: Add markers to your designs to be reviewed by other team members. Markers can be placed anywhere on any layer, and their locations can be reviewed in the drawing. (video: 1:03 min.) Tutorials: Get started with the new features of AutoCAD 2023 by watching the video tutorials. Features: New command line tool, Optics, helps you prepare views of your CAD models for printing. (video: 5:36 min.) VBA and Python API capabilities make it easier to incorporate external data into your work. (video: 1:16 min.) 3D and Raster features improve

the performance of 3D models. (video: 4:35 min.) Optics: Optics is a command line tool that lets you create views of 3D models and printed paper so you can see them the way they'll appear on the page. Optics lets you prepare an entire set of views from a 3D CAD model, as well as create views for paper from the paper sheet created by AutoCAD Paper Setup. To create views of a 3D model using Optics, do the following: On the command line, navigate to "File > New > Optics…" (or click the Optics icon in the Windows taskbar). On the Optics page, select "Import", then select an OBJ file or CAD model to use as the source object. On the Optics page, enter the view angle you want and click "Add". Use the settings on the following page to

## make sure the view you create is accurate. When you're done, click "OK". If you need to add a view to a 2D CAD drawing, do the following: On the command line, navigate to "File > New > Optics…" (or click the Optics icon in the Windows taskbar). On the Optics page, select "Import", then select a PDF or "other" document to use as the source document. Select a layer you want to add the view to, and click "Add". On the Optics page, enter the view angle you want and click "OK". The default settings are the following: Importing a

view of a 3D

**System Requirements For AutoCAD:**

## Windows Mac Linux Minimum System Requirements: PCSX2 v0.99 PCSX2 Pro v0.99 PCSX2 v0.50 compatible Minimum Requirements: \* Windows Vista, Windows 7, Windows 8, Windows 8.1, Windows 10, all flavors of Linux